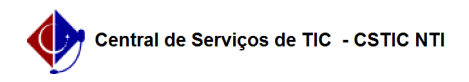

## [tutorial] Como acessar a rede sem fio eduroam? (Windows 7) 30/06/2024 11:30:19

## **Imprimir artigo da FAQ**

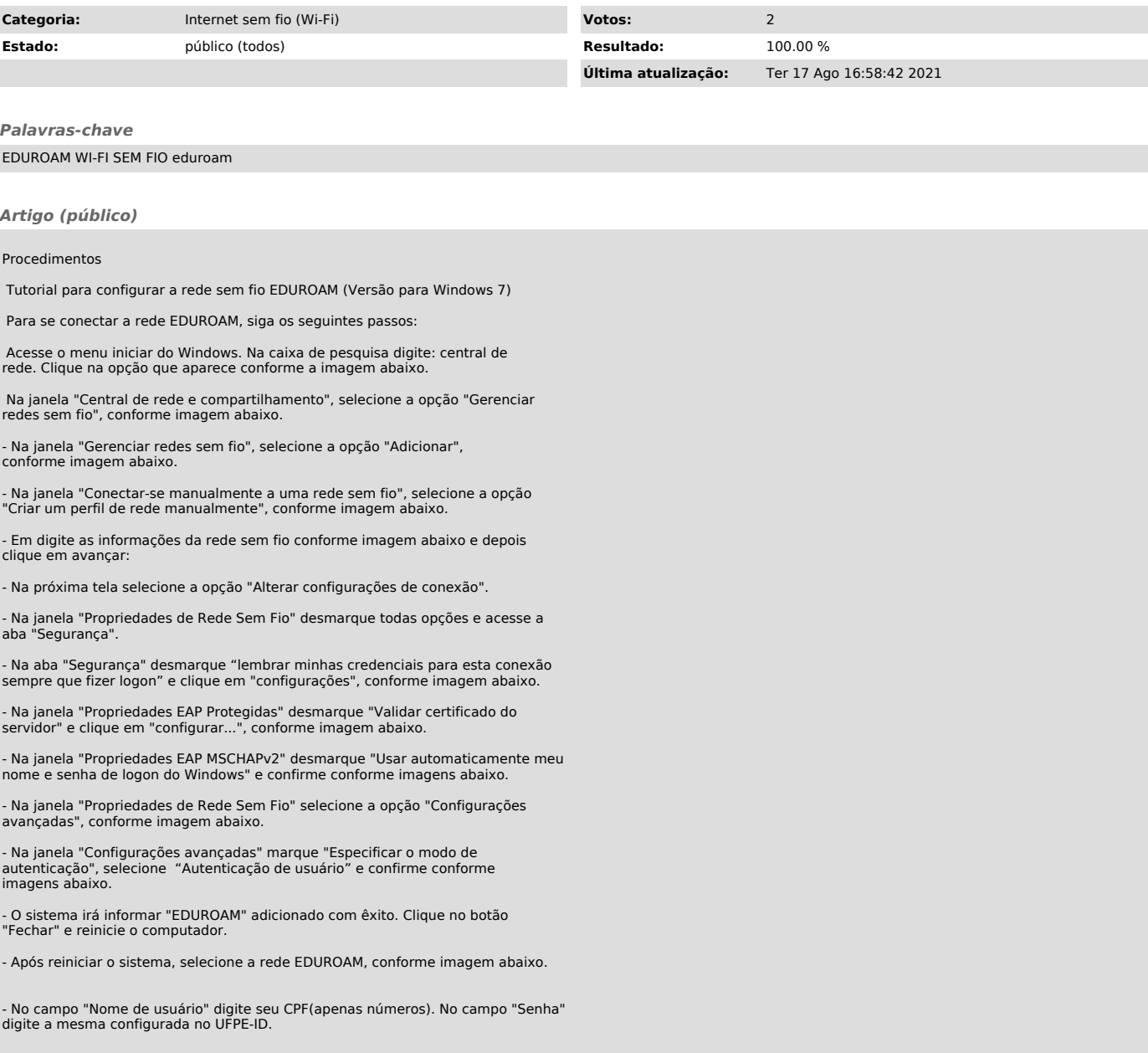